## **Suma liczb z listy – realizacja w Scratch'u**

Przykład pobierania wielu elementów z listy: mamy dodać do siebie **wszystkie** liczby wpisane wcześniej na 10-elementową listę o nazwie **lista\_liczb:**

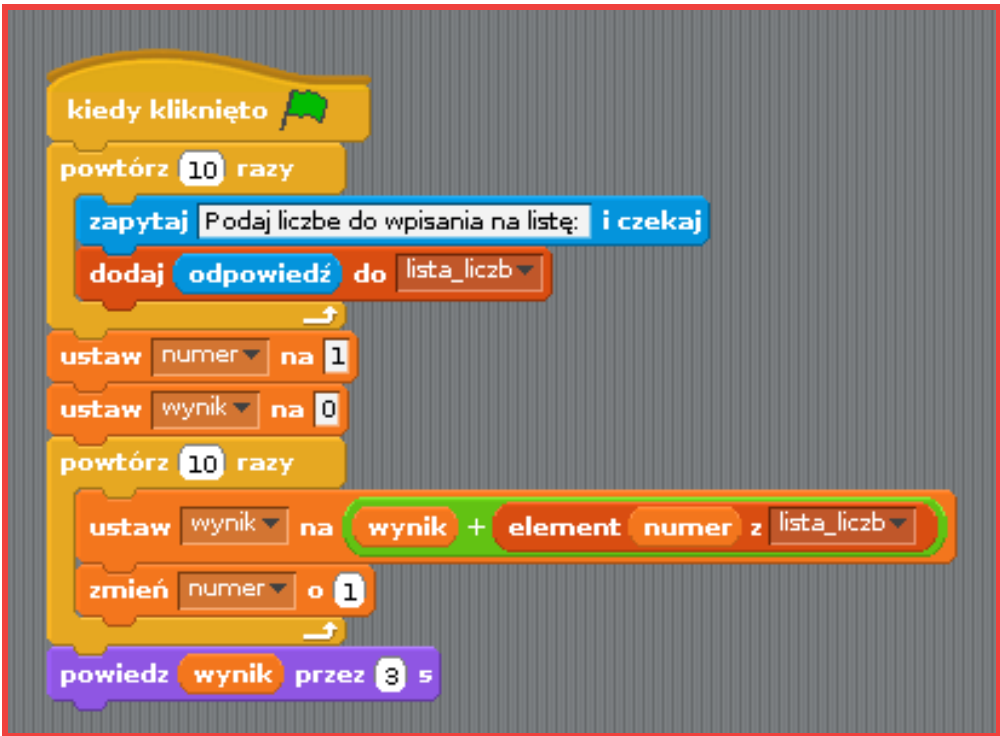

- *Jakich zmian dokonasz, aby program obliczał sumę pierwszych pięciu liczb z listy?*
- *Jakich zmian dokonasz, aby program obliczał sumę trzech ostatnich liczb z listy?*
- *Jakich zmian dokonasz (w części tworzącej listę) aby program mógł obliczać sumę liczb z listy o dowolnej długości (zaproponuj użycie dodatkowej zmiennej)?*